## Michael Ihler

## Google Voice

In order to use Google Voice I had to make a Google account. I then had to pick a different phone number to use. The number I chose called me and I had to type in a two digit code. After this call, I then had to call the number that I chose for my account. I left a voicemail when I called my Google Voice number and it was converted to text.

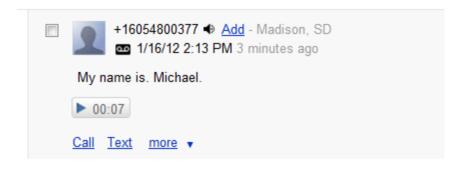